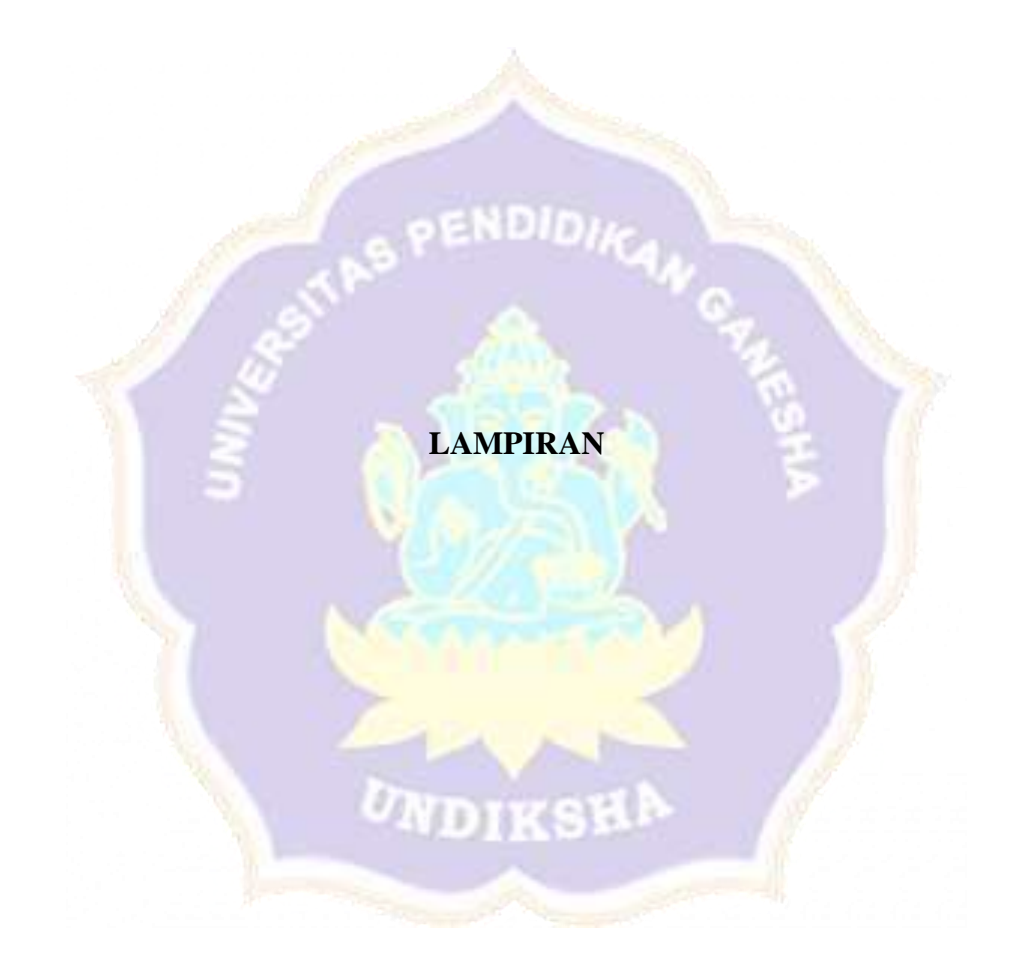

### **Lampiran 1** Proses *Login* Berdasarkan *Role* Akun

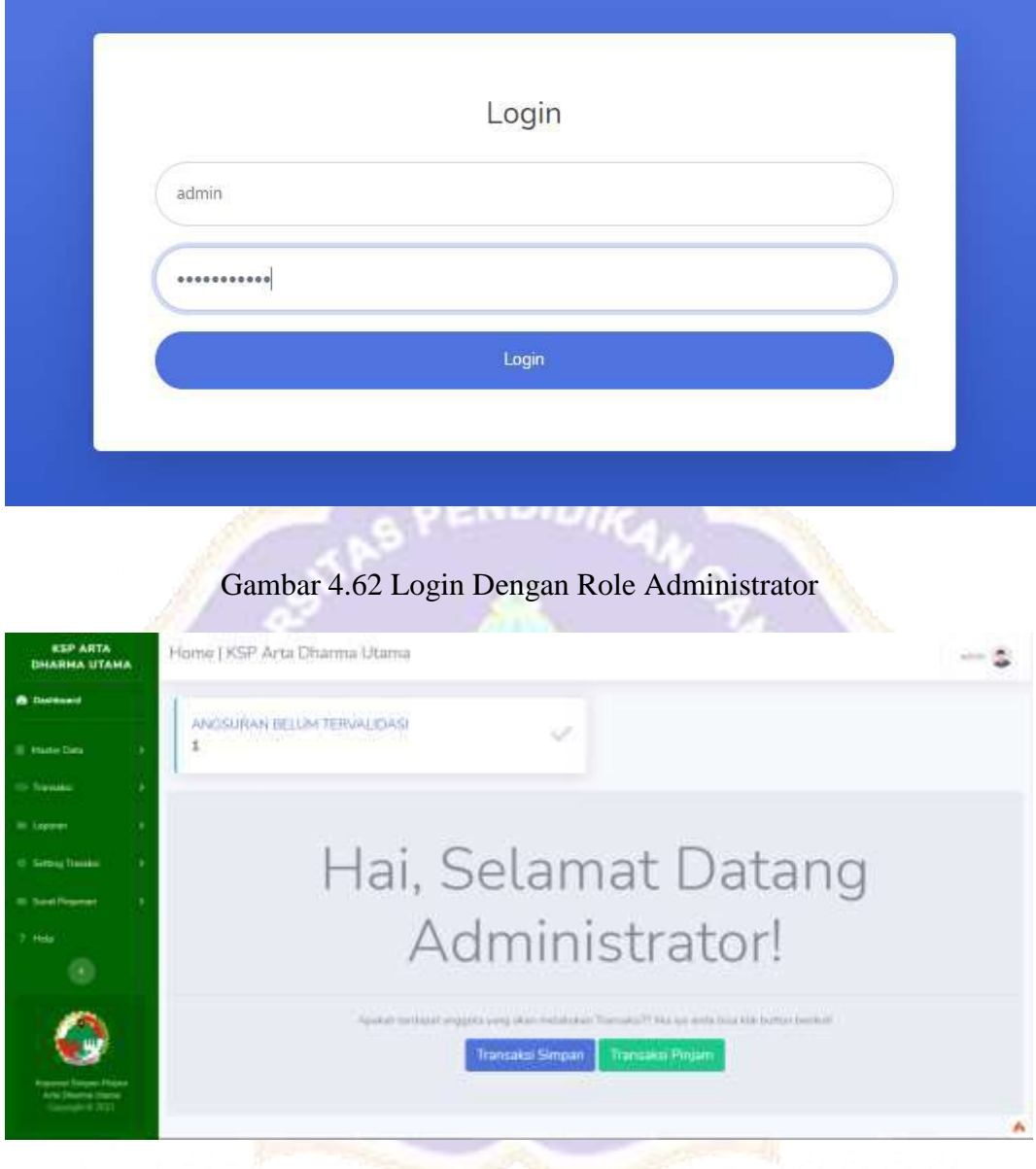

Gambar 4.63 Login Role Administrator Berhasil

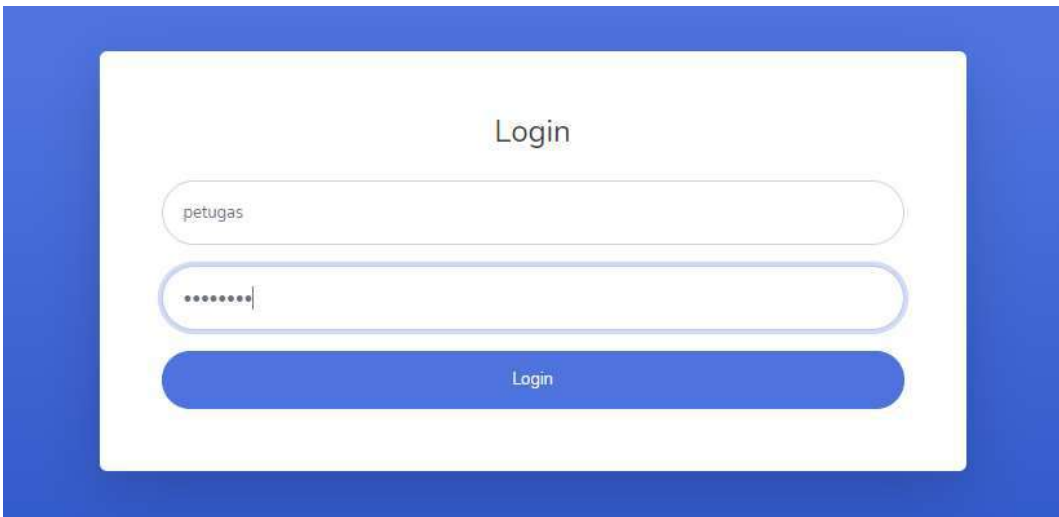

Gambar 4.64 Login Dengan Role Petugas

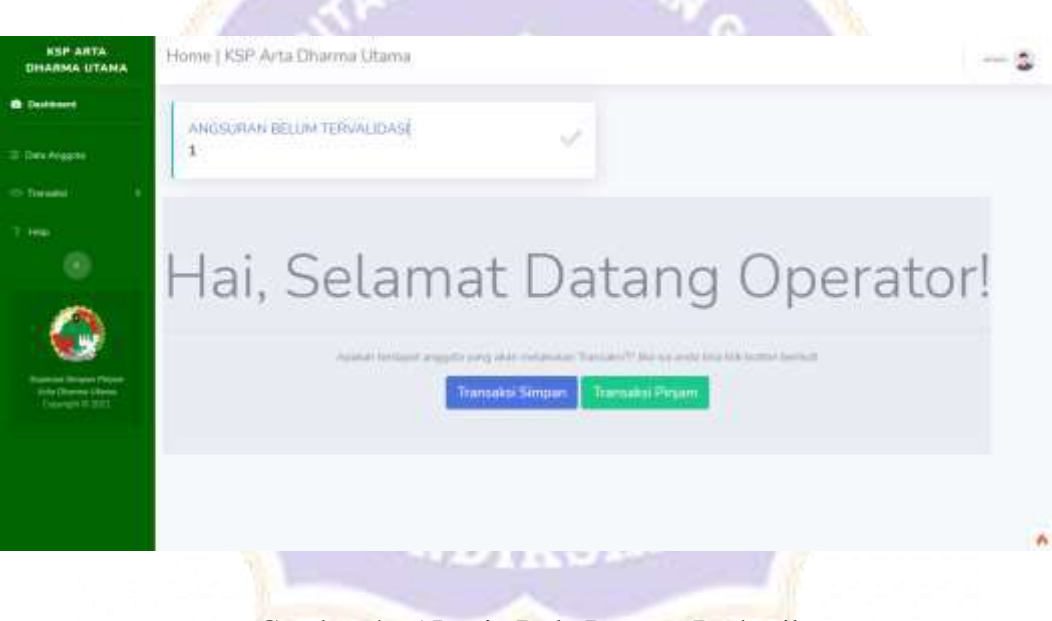

Gambar 4.65 Login Role Petugas Berhasil

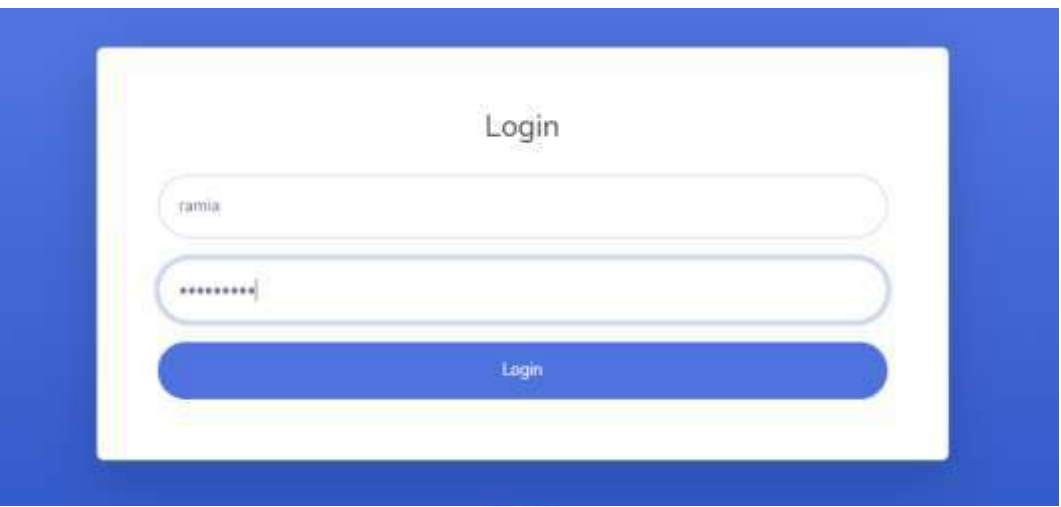

### Gambar 4.66 Login Dengan Role Anggota

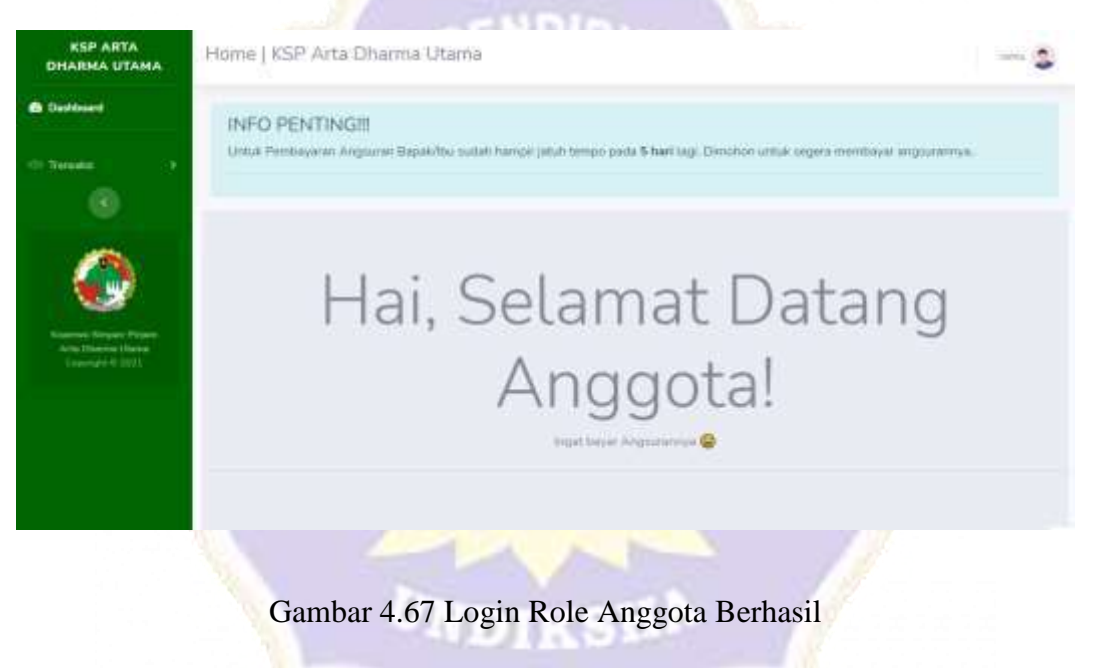

## **Lampiran 2** Proses *Login* Gagal

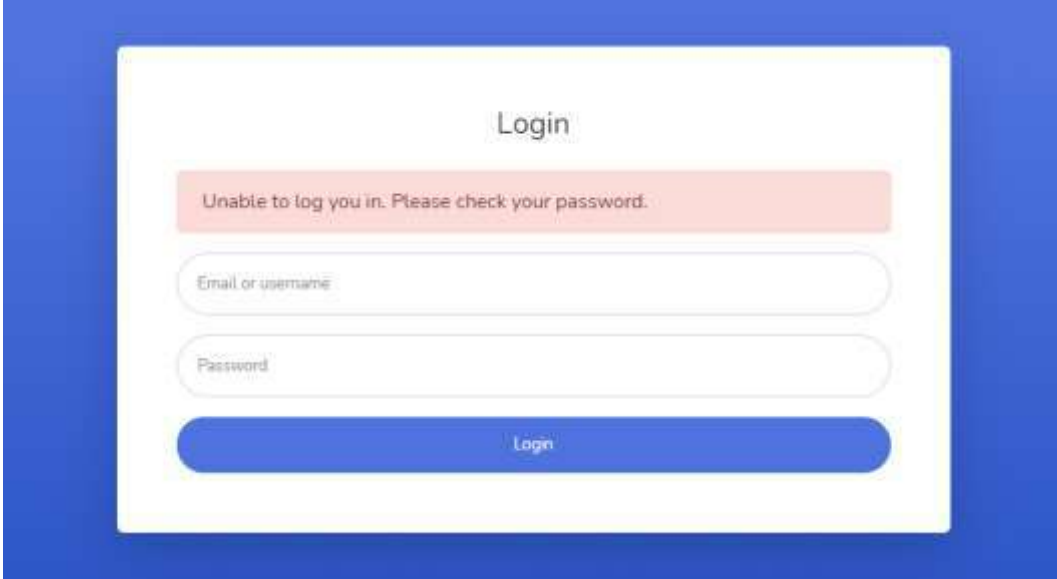

# Gambar 4.68 Proses Gagal Login Pada Semua Role

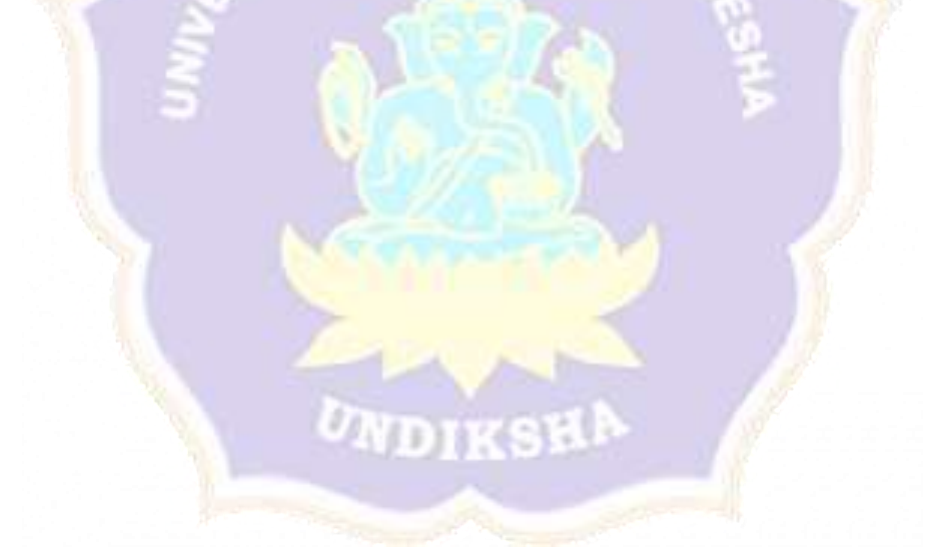

## **Lampiran 3** Proses *Input, Update* Dan *Delete* Data

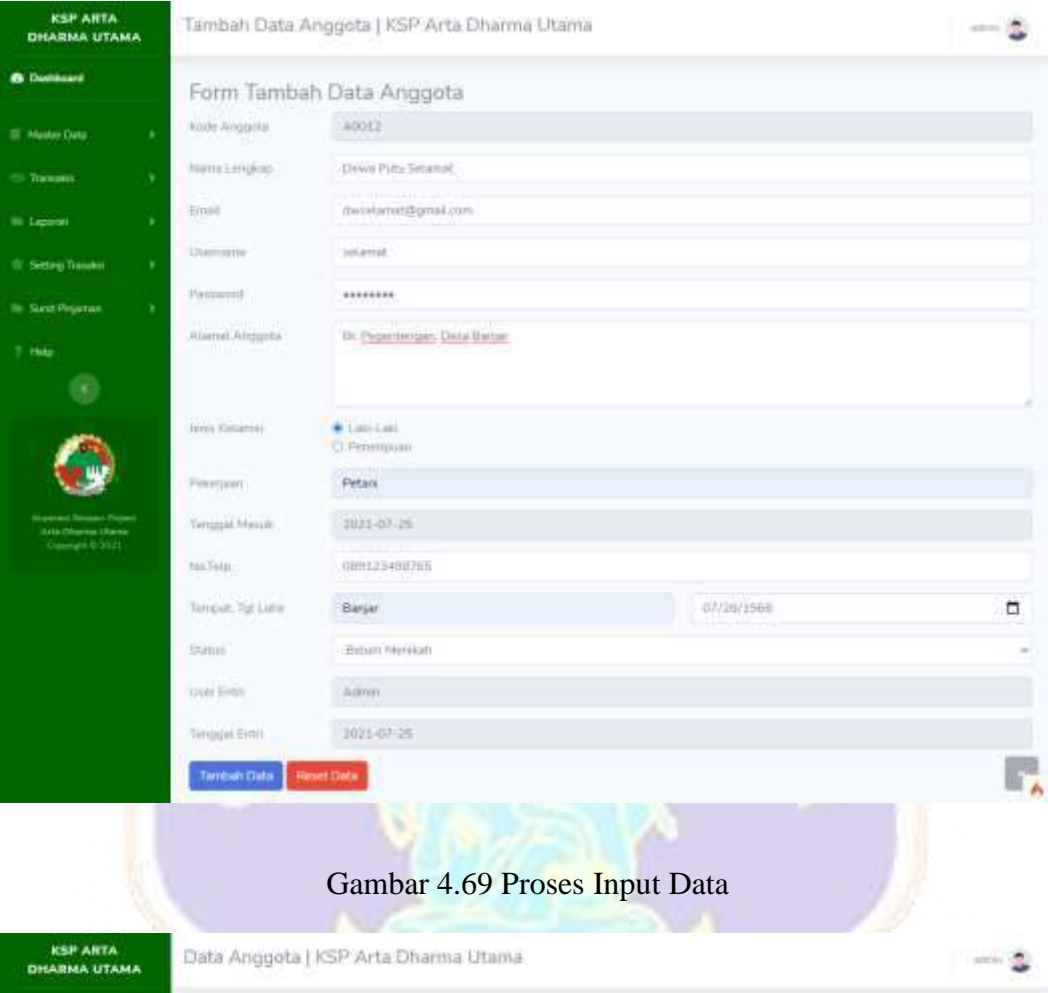

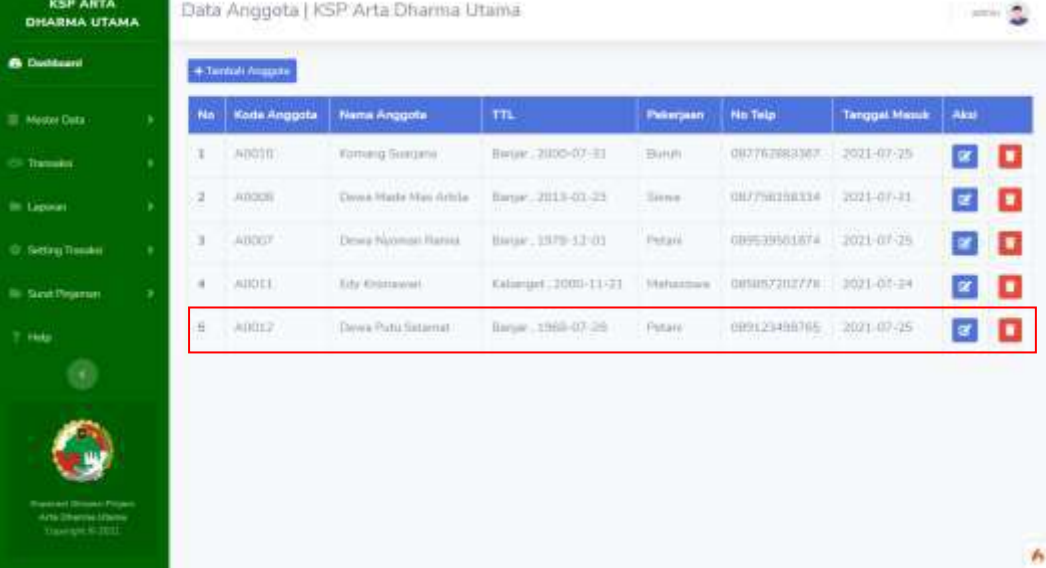

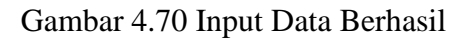

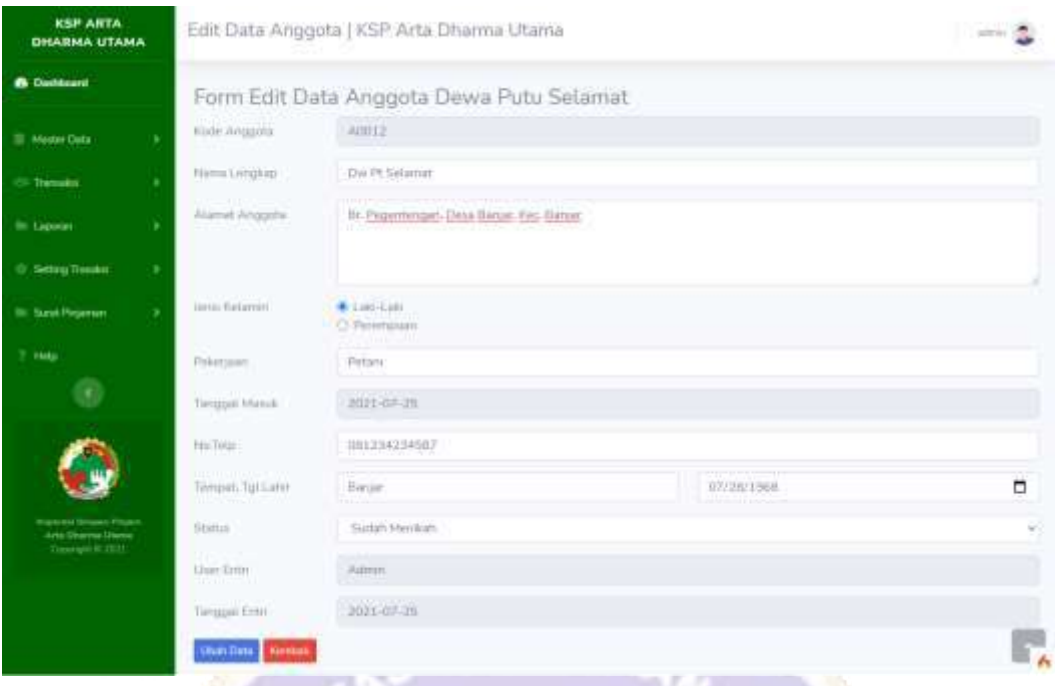

# Gambar 4.71 Proses Update Data

| <b>KSP ARTA</b><br><b>GISARMA UTAMA</b>           |     |     |                       | Data Anggota   KSP Arta Dharma Utama |                               |           |                      | about 17            |          |   |
|---------------------------------------------------|-----|-----|-----------------------|--------------------------------------|-------------------------------|-----------|----------------------|---------------------|----------|---|
| <b>6 Dichloro</b>                                 |     |     | <b>ATHEIR PHILIPS</b> |                                      |                               |           |                      |                     |          |   |
| E Insales Date                                    | ×   | No. | <b>Kods Angosta</b>   | Nama Anggrita                        | m                             | Peterpean | <b>No Telp-</b>      | Temport Hamdi:      | Aker.    |   |
| Transaction                                       | ٠   | п   | <b>KOOST</b>          |                                      |                               |           | <b>M7763BB33K7</b>   | 対日市の                | at.      | u |
| It taxes                                          | ٠   | ٦   | <b>AGGES</b><br>m     |                                      |                               |           | <b>CONTRACTOR</b>    | <b>SINGLETI</b>     | $\alpha$ | п |
| <b>Setting Transfer</b>                           | . . | ٠   | <b>ADDIES</b>         |                                      |                               |           | $-17731024$          | 2021-07-29          | $\alpha$ | w |
| <b>Str. Garet Pingerman</b>                       |     | ٠   | ARGES.                |                                      | Berhasil                      |           | <b>ESPEZZOLTRA</b>   | 2021/02/24          | 联        | o |
| $_{\rm{max}}$                                     |     | ٠   | <b>ADDITION</b>       |                                      | Data Anggota Berhasil Diubah. |           | <b>HELED-LED-USE</b> | <b>BREELING VIL</b> | ×        | × |
| <b>CHO</b>                                        |     |     |                       |                                      | ok                            |           |                      |                     |          |   |
|                                                   |     |     |                       |                                      |                               |           |                      |                     |          |   |
|                                                   |     |     |                       |                                      |                               |           |                      |                     |          |   |
| <b>Aria Illianus (Form)</b><br>Lineapoli II (Fire |     |     |                       |                                      |                               |           |                      |                     |          |   |
|                                                   |     |     |                       |                                      |                               |           |                      |                     |          |   |

Gambar 4.72 Pesan Update Data Berhasil

| <b>6</b> Deshboard                         |   |     | +Tiema's Arigada |                       |                        |                                 |                |                      |                   |
|--------------------------------------------|---|-----|------------------|-----------------------|------------------------|---------------------------------|----------------|----------------------|-------------------|
| <b>III</b> Maldial Cluta                   | ٠ | No. | Kode Anggota     | Nama Anggota          | <b>TTL</b>             | <b><i><u>Peloscimum</u></i></b> | <b>No Telp</b> | <b>Tenggal Menut</b> | Akai              |
| Transaction                                | ٠ | x   | KOD10            | Kamarig Sumani        | Barair, 2008-07-31     | (Turuf)                         | 887762883367   | 2021-07-29           | o<br><b>x</b>     |
| <b>III</b> Liperare                        | ٠ | ä   | AODOS            | Dewn High Nige Arklar | Barsar . 2013-01-22    | Timera.                         | 007766198334   | 2011-07-21           | $\alpha$<br>о     |
| <b>Of Sidney Trember</b>                   | ٠ | э   | ADDDE            | Dewy Nystoan Rattia   | Bargar, 1978-12-01     | <b>Fishala</b>                  | DIFFERENCESSED | inn aves             | Ð<br>$\mathbf{z}$ |
| <b>The Suran Pingerons</b>                 | ٠ | 4   | <b>GOULLE</b>    | Edy Illisnowaii       | KWAINSHT 2000-11-21    | <b>Industries</b>               | 985857202774   | 2021-07-24           | $\alpha$<br>o     |
| 7 Help                                     |   | ٠   | <b>AOUIT</b>     | De Pl Selamat         | Illergar - 10031-07-39 | Petant                          | 001234234587   | 2011-02-28           | ø                 |
| ۰                                          |   |     |                  |                       |                        |                                 |                |                      |                   |
|                                            |   |     |                  |                       |                        |                                 |                |                      |                   |
|                                            |   |     |                  |                       |                        |                                 |                |                      |                   |
| <b>Superior Ad Science C. Philadelphia</b> |   |     |                  |                       |                        |                                 |                |                      |                   |

Gambar 4.73 Data Telah Terupdate

| <b>KSP ARTA</b><br><b>GHARMA UTAMA</b> |    |                     | Data Anggota   KSP Arta Dharma Utama |                                           |                  |                      |                | about.    |     |
|----------------------------------------|----|---------------------|--------------------------------------|-------------------------------------------|------------------|----------------------|----------------|-----------|-----|
| <b>B</b> Dichlosed                     |    | <b>ATHEM MIRES</b>  |                                      |                                           |                  |                      |                |           |     |
| E Photo Ony                            | No | <b>Kods Angosta</b> | Nama Amparità.                       | m                                         | <b>Pelesconn</b> | <b>No Telp-</b>      | Temport Heroik | Aker.     |     |
| Transaction                            | ш  | <b>HOOSE</b>        |                                      |                                           |                  | MAYEZOBIOGY          | 対日市を店          | ×         | ×   |
| It taxes                               | ٠  | <b>ADOUT</b>        |                                      |                                           |                  | <b>CONTRACTOR</b>    | 2021/07/21     | <b>of</b> | u   |
| T Selling Tunaka                       | ٠  | <b>ADDIES</b>       |                                      |                                           |                  | $-19931024$          | 2021-07-25     | œ.        | ×   |
| Sir Guyet Financias                    | ٠  | ADDED.              | Apakah Anda Yakin?                   |                                           |                  | <b>ELECT201178</b>   | 2021/02/24     | 堂         | п   |
| this                                   | п  | <b>ADDITE</b>       |                                      | Data yang dihapun tidak bisa dikembalikan |                  | <b>HELLS GENERAL</b> | 2221102-21     | 潔         | l B |
| CK3                                    |    |                     |                                      | <b>Cancel</b><br>Haput                    |                  |                      |                |           |     |
|                                        |    |                     |                                      |                                           |                  |                      |                |           |     |
|                                        |    |                     |                                      |                                           |                  |                      |                |           |     |
|                                        |    |                     |                                      |                                           |                  |                      |                |           |     |
|                                        |    |                     |                                      |                                           |                  |                      |                |           |     |

Gambar 4.74 Pesan Konfirmasi Delete Data

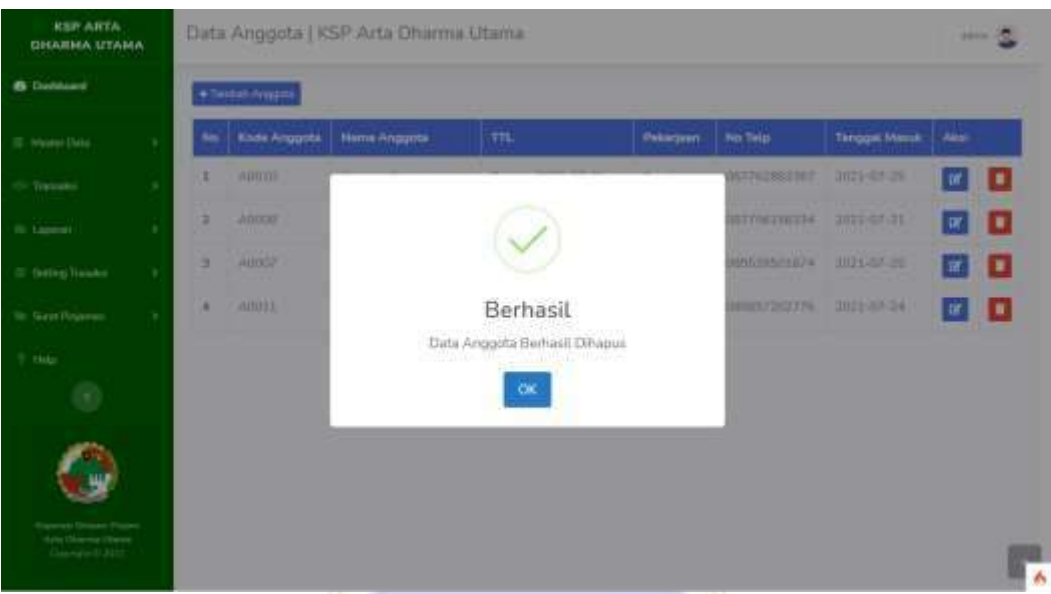

Gambar 4.75 Pesan Delete Data Berhasil

|     | +Tiema's Ariganta          |                                                |                     |                                      |                                          |                      |          |   |
|-----|----------------------------|------------------------------------------------|---------------------|--------------------------------------|------------------------------------------|----------------------|----------|---|
| No. | Kode Anggota               | Nama Anggota                                   | TTL                 | <b><i><u>Paloerinum</u></i></b>      | <b>No Telp</b>                           | <b>Tenggal Mesuk</b> | Akaj     |   |
| ı   | 0.0010                     | Kamarig Sumani                                 | Barjar, 2008-07-31  | (Turuf)                              | BR776JB83367                             | 2021-07-29           | ×        |   |
| a   | AODOS<br><b>STATISTICS</b> | Dract filmin Hist Arklar.<br><b>CONTRACTOR</b> | Birtar, 7013-81-27  | Sowy.                                | <b>NR7764150334</b><br><b>CONTRACTOR</b> | 2011/07/23           | $\alpha$ | п |
| э   | ADDDE                      | Dewa Naskasi Rakia                             | Bargar, 1978-11-01  | <b>Patais</b>                        | DIFFERENCESS A                           | 2021-07-25           | g.       | п |
| 4   | <b>AAILLE</b>              | Edy Milsnowaii                                 | KWAINSHT 2000-11-21 | <b><i><u>Attachmistional</u></i></b> | 885857207778                             | 2021-07-24           | $\alpha$ | о |
|     |                            |                                                |                     |                                      |                                          |                      |          |   |
|     |                            |                                                |                     |                                      |                                          |                      |          |   |
|     |                            |                                                |                     |                                      |                                          |                      |          |   |
|     |                            |                                                |                     |                                      |                                          |                      |          |   |
|     |                            |                                                |                     |                                      |                                          |                      |          |   |

Gambar 4.76 Data Telah Dihapus

**Lampiran 4** Proses Pembayaran Angsuran Oleh Anggota

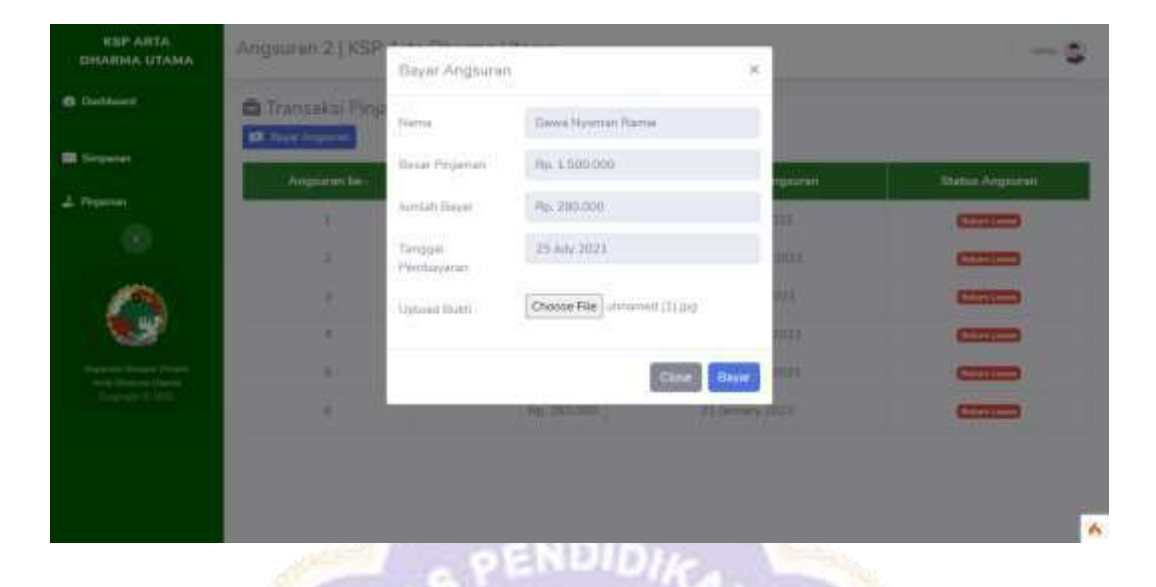

Gambar 4.77 Proses Pembayaran Angsuran Oleh Anggota

| <b>El</b> Systematics                          | Angsuren ke- | <b>Heur Angspran</b>                         | <b>Beter Tengget Angeren</b>                       | <b>Status Angeuren</b>        |
|------------------------------------------------|--------------|----------------------------------------------|----------------------------------------------------|-------------------------------|
| 2. Peganun                                     |              | Rp-200.000                                   | 31.6ugust 2021<br>was not to be a more             | <b>Baker Income</b>           |
| $\left( 1,1\right)$                            |              | Rp-240.000                                   | 21 Sigilimiter 2021                                | <b>Silver (mm)</b>            |
|                                                | ż            | Ro Judition                                  | 21 October 2021<br><b><i>CARDINAL PROPERTY</i></b> | <b>Children</b> Loomer        |
|                                                |              | stringing                                    | 21 November 2021                                   | <b>Seten Lease</b>            |
| Arqueinst Serreurt Person<br>Arts Warrent Date |              | Rp. 380,000                                  | 21 December 2021                                   | <b>SHALL</b>                  |
| Cawley & 2011                                  | ñ            | <b>Company</b><br>Rp. 2110.000<br>man second | 21 Ismuey 2022                                     | fisikan zam<br><b>STEPHEN</b> |

Gambar 4.78 Tampilan Pembayaran Angsuran Setelah Membayar

#### **Lampiran 5** Proses Validasi Angsuran Dari Petugas

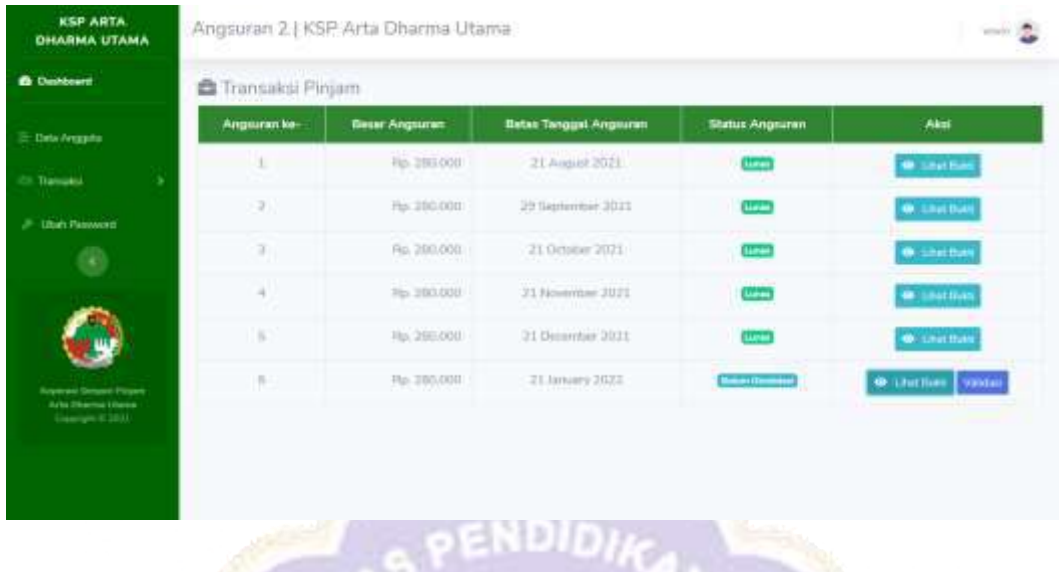

Gambar 4.79 Tampilan Data Belum Tervalidasi Pada Halaman Petugas

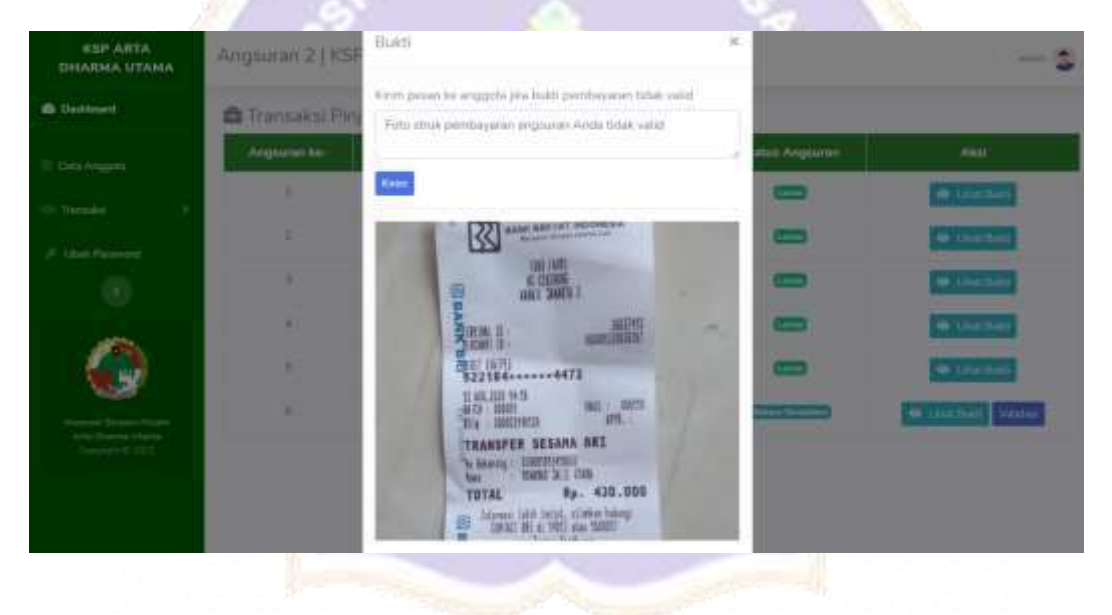

Gambar 4.80 Bukti Pembayaran Angsuran Oleh Anggota

| Angelran Se-<br><b>Besar Angsuran</b><br><b>III-Data Avegana</b><br>Tramatol<br>x<br><b>Utun Fassword</b> | <b>Bates Tanggal Angsuran</b><br>31. August 2021<br>PUL 3903-000 | <b>Status Angiuren</b> | <b>Akes</b><br><b>O</b> The Bas |
|----------------------------------------------------------------------------------------------------|------------------------------------------------------------------|------------------------|---------------------------------|
|                                                                                                    |                                                                  |                        |                                 |
|                                                                                                    |                                                                  |                        |                                 |
|                                                                                                    | Rti-380.000<br>29 Sigteribie 2021                                | <b>Change</b>          | <b>OF Line Base</b>             |
| ⊛                                                                                                    | 21. Oxforder 2021<br>Pp. 290.000                                 | P.                     | @ insthal                       |
| ×                                                                                                    | Re: 2003 000<br>21 November 2021                                 |                        | <b>W</b> Chartisen              |
| Ξ                                                                                                    | Pays 2182-000<br>21 December 2021                                | $\sim$                 | <b>W</b> -instiant              |
| $\equiv$<br>Francesch Secured Francis<br>Arts (thema Ulares)<br>Covered \$2022.                           | RD 290,000<br>21.00mm (2022)                                     |                        | @ Live Bas                      |

Gambar 4.81 Tampilan Pembayaran Anggsuran Setelah Di Validasi Oleh Petugas

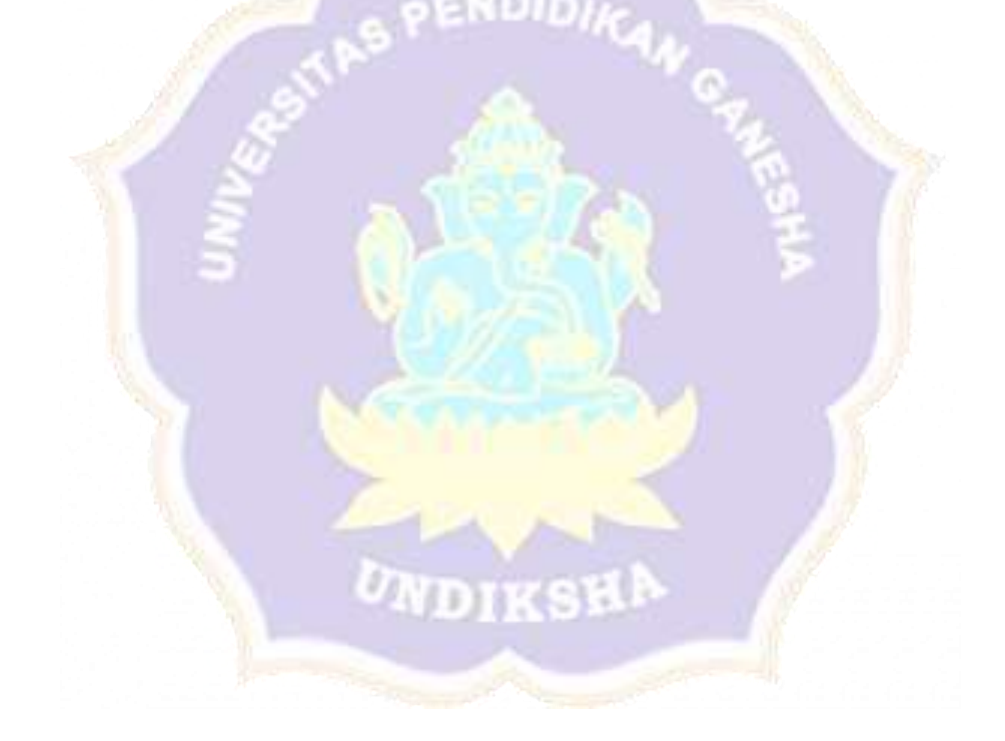

### **Lampiran 6** Proses Cetak Surat/Slip Pinjaman

| <b>KSP ARTA</b><br><b>DHARMA UTAMA</b>          |   |           |                                           | Transaksi Pinjaman   KSP Arta Dharma Utama                       |                                           |                              |                 |                  |              | atom (SD)                                         |
|-------------------------------------------------|---|-----------|-------------------------------------------|------------------------------------------------------------------|-------------------------------------------|------------------------------|-----------------|------------------|--------------|---------------------------------------------------|
| <b>B</b> Dechaerd                               |   |           | Transaksi Pinjam                          |                                                                  |                                           |                              |                 |                  |              |                                                   |
| <b>E. Martin Data</b><br><b>Burnalist</b>       | ٠ | <b>No</b> | <b>Carinan Piraman</b><br>Kode<br>Anggota | Name Anggota                                                     | Tanggal<br><b>Pinjam</b>                  | Jenis Pinjam                 | Betar<br>Pinjam | Lama<br>Angsuran | <b>Bungs</b> | Akai                                              |
| <b>BIL Laponess</b>                             |   | t.        | ADDOF:                                    | Dirws Nicrogn<br><b>Hamis</b>                                    | $2071 - 077$<br>15                        | Firierture (                 | 4000000         | 1 Bütan          | 296.         | <b>Charles Personal To</b><br><b>Catal Seat 7</b> |
| <b>O. Siding Traintist</b><br>Its Spret Program | ٠ | ×.        | Abbb?                                     | Devis Norman<br><b>Danisk</b>                                    | $2021 - 20$<br>21.                        | Pegerian<br>Menergian.<br>mm | 1300,000        | ti thidan        | $2.66$       | Surpt Permitterum Philament<br>Sign President     |
| $7 + 144$<br>$\left( \mathbf{r}\right)$         |   | A)        | mm<br>ADIIDS.<br>sma:                     | <b>LONG BROWN</b><br>Dewa Made<br>Mas Arbital<br><b>MANUFACT</b> | <b>CONTROL</b><br>2021-07-<br>$21^{(-1)}$ | Pituatrian.<br>messan        | LOBURG<br>.     | 31 History       | 2%           | <b><i>Enqualitypese</i></b><br>Cetak Torot. =     |
|                                                 |   |           |                                           |                                                                  |                                           |                              |                 |                  |              |                                                   |

8D) ä

Gambar 4.82 Tombol Untuk Mencetak Surat/Slip Pinjaman

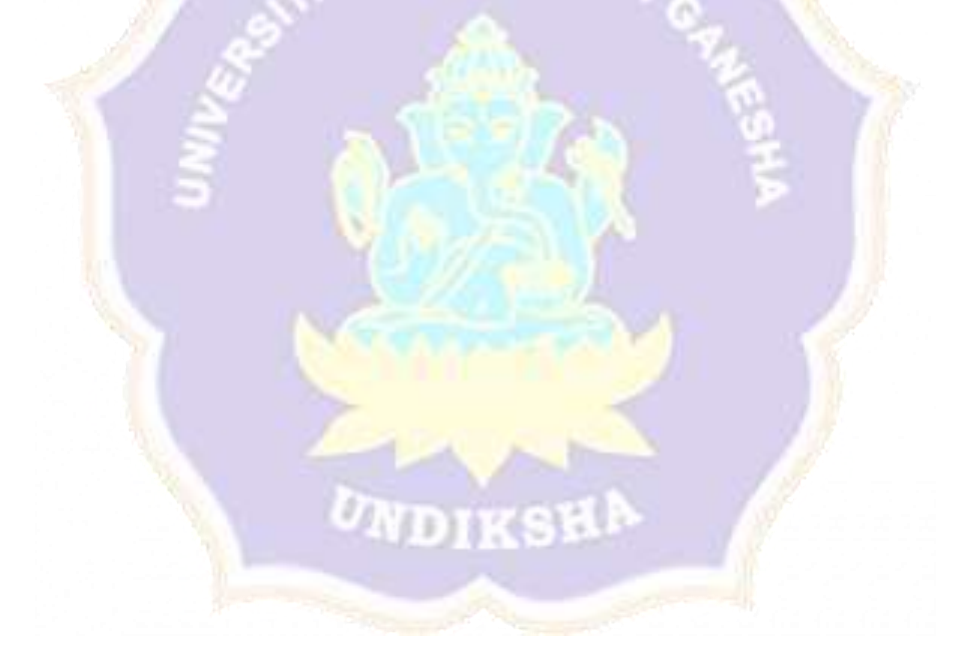

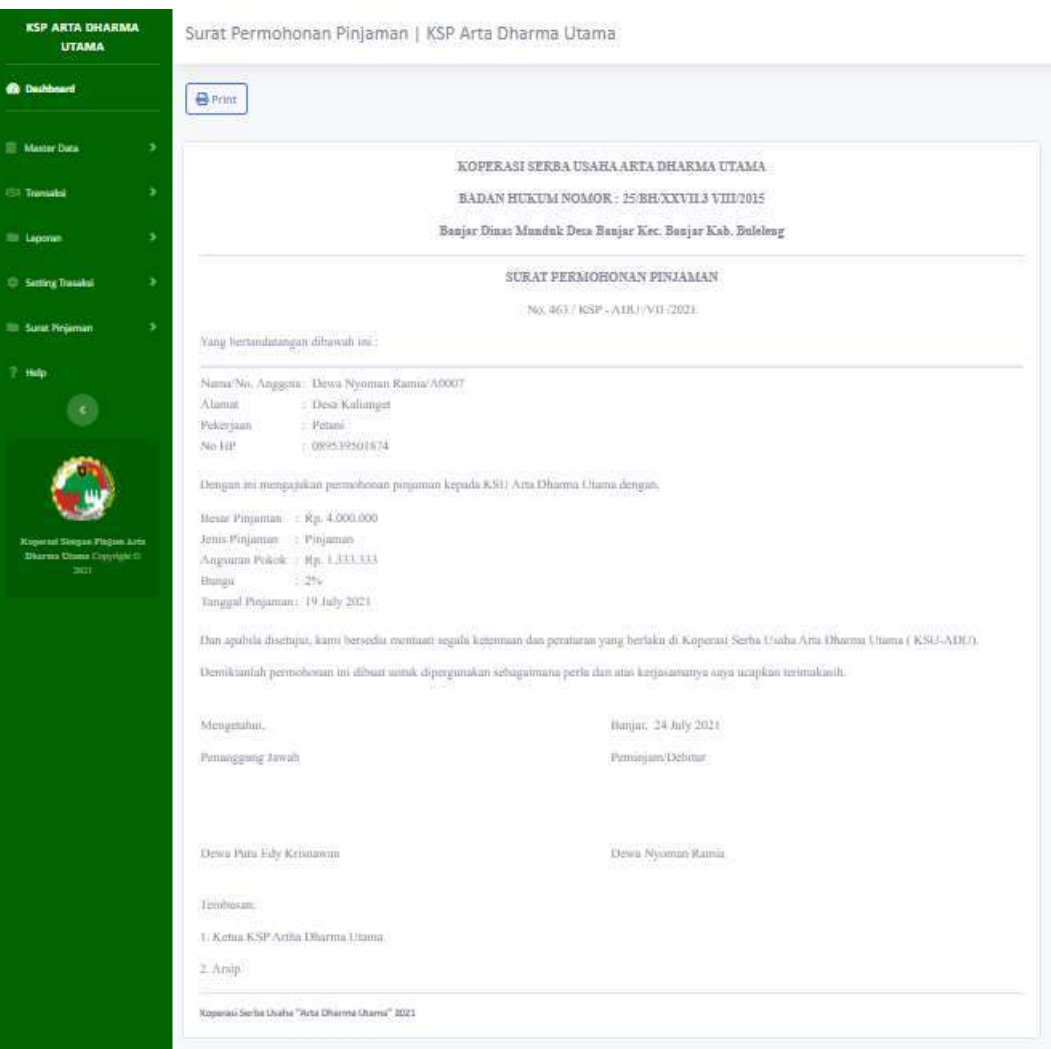

# Gambar 4.83 Contoh Tampilan Surat/Slip Pinjaman Jika Dicetak

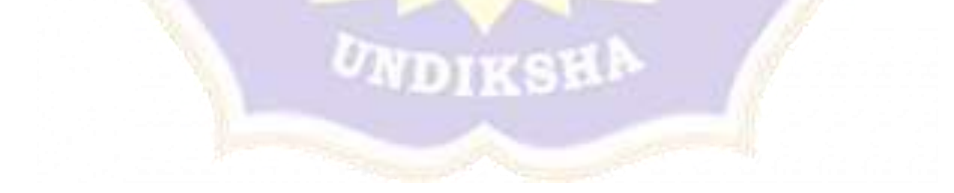

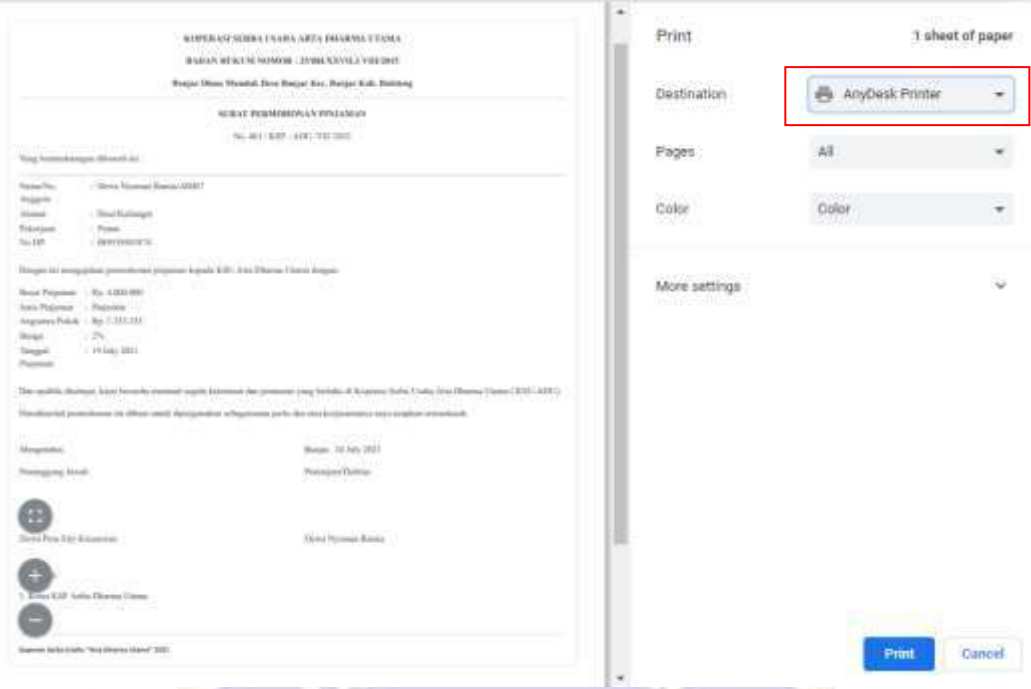

Gambar 4.84 Cetak Surat/Slip Pinjaman Dengan Printer Yang Terhubung

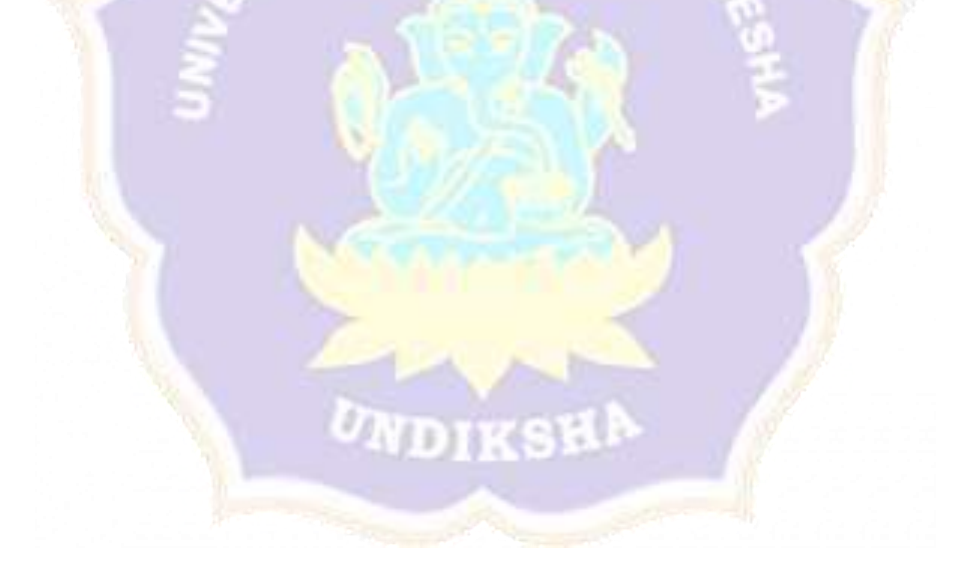

#### **Lampiran 7** Proses Penarikan Uang

| <b>III</b> Master Cora<br>٠     |                 | Show to a money                                                        |                                            |                                                     |                         |                   | Seeith.                                        |
|---------------------------------|-----------------|------------------------------------------------------------------------|--------------------------------------------|-----------------------------------------------------|-------------------------|-------------------|------------------------------------------------|
| <b>Transaction</b><br>٠         | BEG T.L.        | Kixde Angguta     Nama Anggota                                         |                                            | Poloki                                              | <b>TH</b><br>TT / Width | 1111<br>Suitarela | Aksi                                           |
| <b>IN Lipcase</b><br>٠          | з               | <b>DJODA</b>                                                           | Kommy Sustant                              | Hu silobo Re Lilboo                                 |                         | Fig. 20 0011      | <b>IN</b> Serpeti Livro<br><b>E-Annu Livre</b> |
| <b>G. Sitting Trender</b><br>٠  | a               | ACCEI                                                                  | ling Omnavian                              | Ru 30.000 - Ru 5.000                                |                         | Ru 300.000        | \$ Ambities<br><b>IDI</b> Simpan Llang         |
| <b>The Suran Pingerons</b><br>٠ | $\rightarrow$   | A000B                                                                  | Dewa Mage Max Arkita                       | Rp. 10.000                                          | Rg. 5,000               | FOR 100.000       | <b>S. And Allen</b><br><b>Citizmonitory</b>    |
| 7 Help                          | $\ddot{ }$      | ----<br>A0003                                                          | Dewa Nyaman Rama<br><b>FOR DRAWING THE</b> | THE REPORT OF STREET<br><b>Mai 10 OTRI</b><br>20105 | An: N/SDD<br>and James  | FILE OF           | 5-Armitians<br><b>ISB</b> Simson Living        |
| $\left( 0 \right)$              | <b>Reminder</b> | Showing I to 4 of 4 entrance<br><b>CONTRACTOR</b> IN THE VEHICLE TIMES |                                            |                                                     |                         |                   | Presings.<br>Akret<br><b>B</b>                 |
|                                 |                 |                                                                        |                                            |                                                     |                         |                   |                                                |

Gambar 4.85 Pilih Tombol Ambil Uang Untuk Penarikan Uang Oleh Petugas

| <b>KSP ARTA</b>                          | <b>Transaksi Simpar</b>                |                                         |                   |                                    |                   |                              |                                       | <b>Marine</b> |
|------------------------------------------|----------------------------------------|-----------------------------------------|-------------------|------------------------------------|-------------------|------------------------------|---------------------------------------|---------------|
| CHARMA UTAMA                             |                                        | Tiukti.<br>72 m u n                     |                   |                                    | ×                 |                              |                                       |               |
| <b>B</b> Darbboard                       | Transaksi 5                            | <b>OUT</b><br><b>Talate</b><br>an san S | $-114x$<br>300000 |                                    |                   |                              |                                       |               |
| Private Deld<br>i.                       | History Inc., 4 and in                 | Jurrish Peristikan                      | 10000             |                                    |                   |                              | <b>SAME</b>                           |               |
| Transaction                              | No. 1 Nosta Avia                       | Sine Satire                             | 250000            |                                    |                   | <b><i><u>ABOVING</u></i></b> | WH .                                  |               |
| It taxes<br>CB.                          | <b>TELESTING</b><br>٠<br><b>AVESTI</b> |                                         |                   | <b>Gine</b>                        | Anti4.            | <b>A TRIBE</b>               | <b>All Superiors</b><br>R. America    |               |
| Swifting Trainabor<br>$\mathbf{r}$       | n.<br><b>AUCES</b>                     | <b>Editor Annual Action</b>             |                   | <b>HALLMARK</b>                    | <b>THE SAAHL</b>  | <b>As IIIIIIII</b>           | <b>All System Lines</b><br>B. Junk L. |               |
| <b>Sena Pinamua</b><br>- 10              | ٠<br><b>AGES</b>                       | China vessis teat monte                 |                   | <b>THE EDITORY</b>                 | <b>THE SERIES</b> | <b>Bu manoe</b>              | <b>BUTTON INT</b><br>3 AVEC           |               |
| mar<br><b>Card</b>                       | <b>ADOUT</b><br>٠                      | Classes Scott Hole Fishers              |                   | <b>TELEVIS</b><br><b>BULLEDIAN</b> | <b>JAN RAYNE</b>  | <b>RAC</b>                   | <b>El imperient</b><br>% Benk Et      |               |
|                                          | <b>Showing 1 10-5 of 4 server</b>      |                                         |                   |                                    |                   |                              | Presence Link                         | <b>Passet</b> |
|                                          |                                        |                                         |                   |                                    |                   |                              |                                       |               |
| <b>Superiori Street Finance</b>          |                                        |                                         |                   |                                    |                   |                              |                                       |               |
| drix Disease Literat<br>Crawright 0 2021 |                                        |                                         |                   |                                    |                   |                              |                                       |               |

Gambar 4.86 Tampilan Proses Penarikan Uang

| <b>III</b> Master Cuta<br>٠     |              |               |                               |           | Jerin Simpanan                |                 |                 |                              |
|---------------------------------|--------------|---------------|-------------------------------|-----------|-------------------------------|-----------------|-----------------|------------------------------|
| Transaction<br>٠                | No           | Tanggal       | <b>Koda Angoota</b>           | Polonia   | <b>Waan</b>                   | <b>Sukareta</b> | <b>Fenankan</b> | Total                        |
| <b>III</b> Liperare<br>×        | ä.           | 26 hay 2025   | AODE1                         |           |                               |                 | FLE BOJDOO      | ma Juliace                   |
| Of Sisting Thomas<br>٠          | a            | 24 nay 2021   | <b>COUNTY</b><br>ADDITE<br>63 |           | more.<br>Ptg. 11-00.0<br>n pr |                 | ٠               | and announced<br>Rp. 314,000 |
| <b>The Guran Pingerson</b><br>٠ | $\mathbb{R}$ | :24.100y 2021 | 2/2011                        |           |                               | Fo. 300,000     |                 | Re. 310.000                  |
| 7 Help                          | 4            | 24 hwy 2021   | A2011                         | Rp.10.000 |                               |                 |                 | Pin: 10.000                  |
| ⊛                               |              |               |                               |           |                               |                 |                 |                              |
|                                 |              |               |                               |           |                               |                 |                 |                              |

Gambar 4.87 Tampilan Tabel Ketika Sudah Melakukan Pengambilan Uang

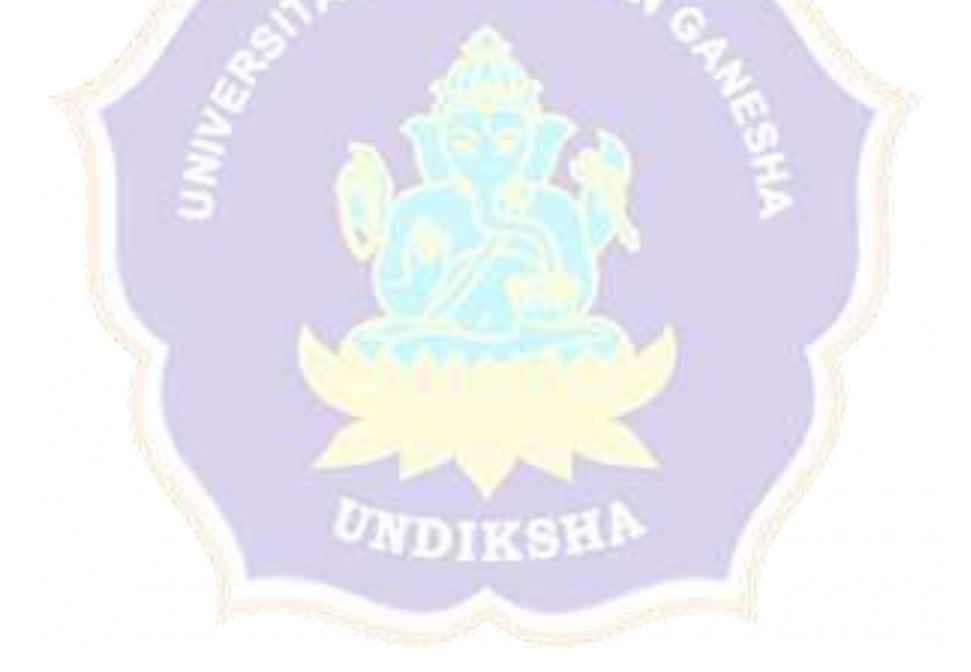